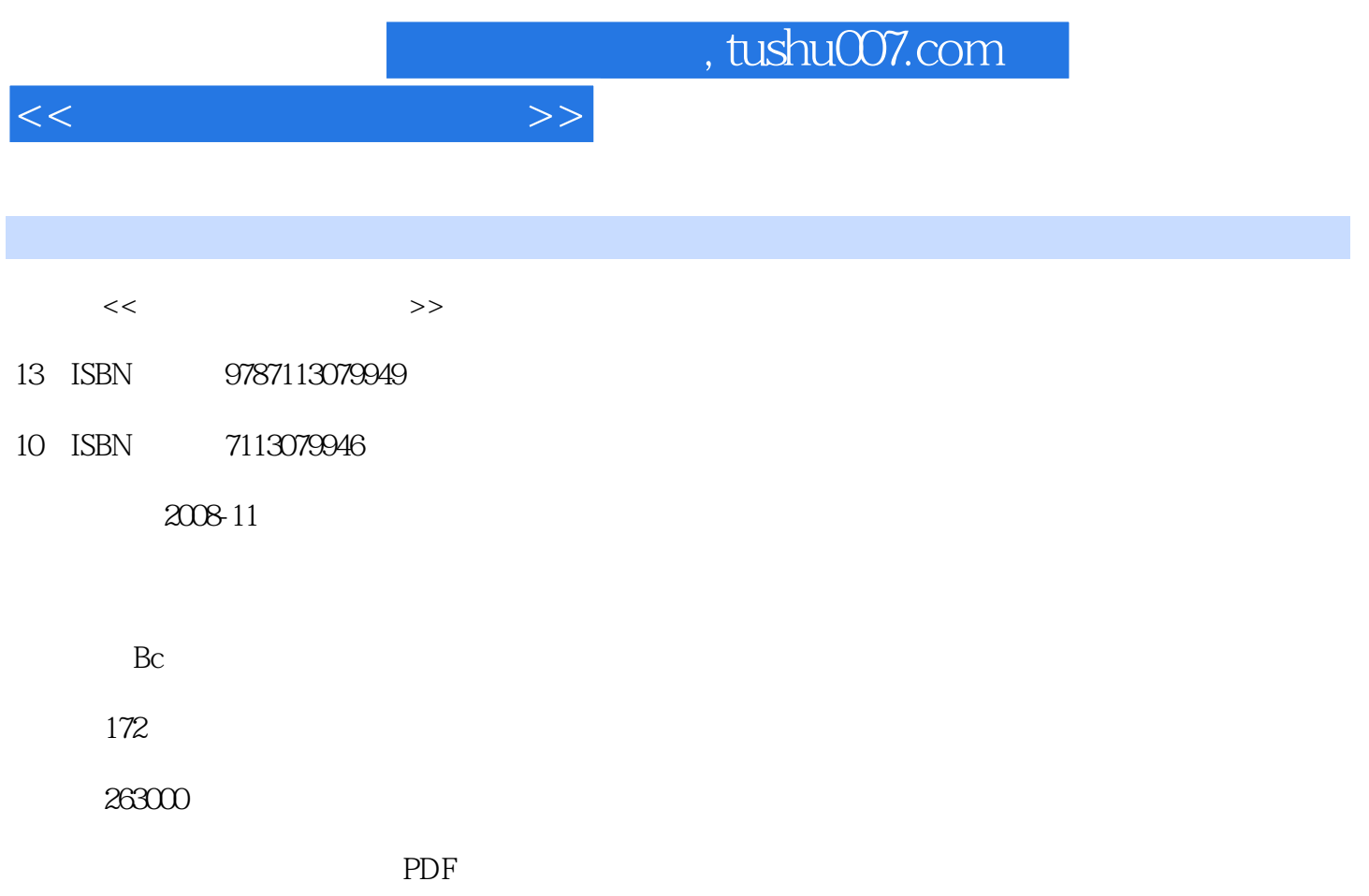

http://www.tushu007.com

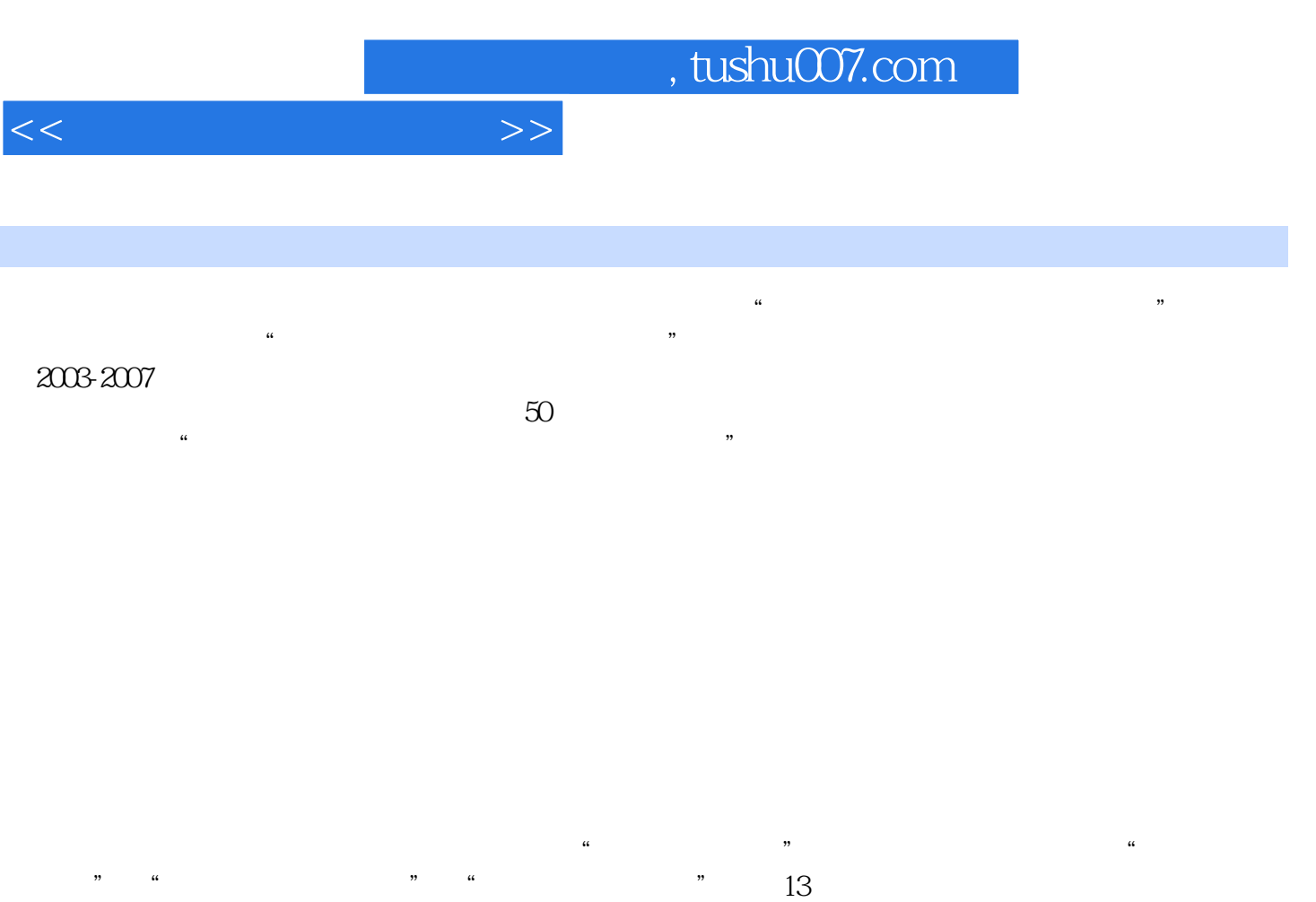

 $\alpha$ 

 $\mathfrak{u}$  we have  $\mathfrak{v}$ 

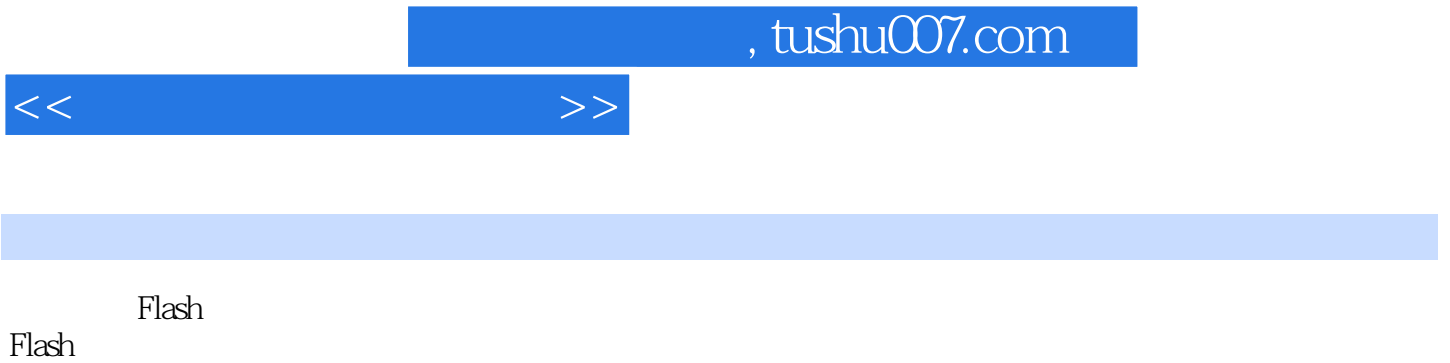

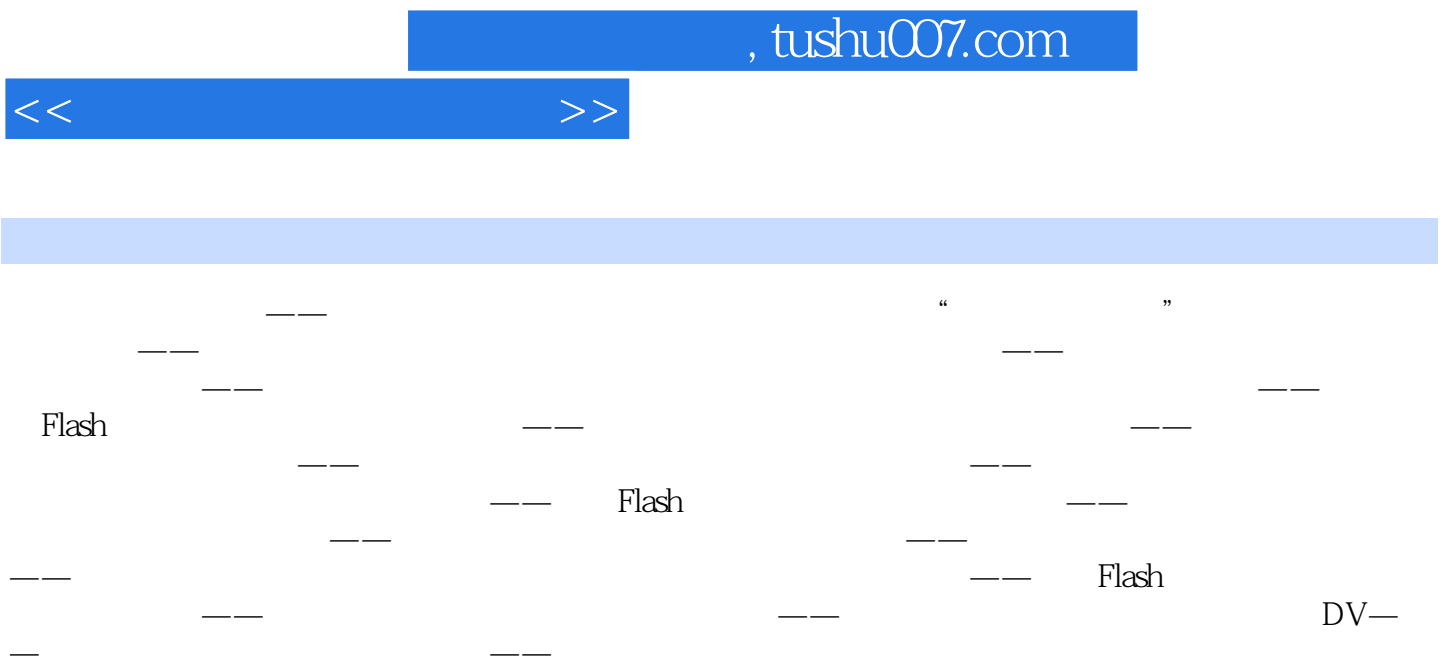

and tushu007.com

 $<<$ 

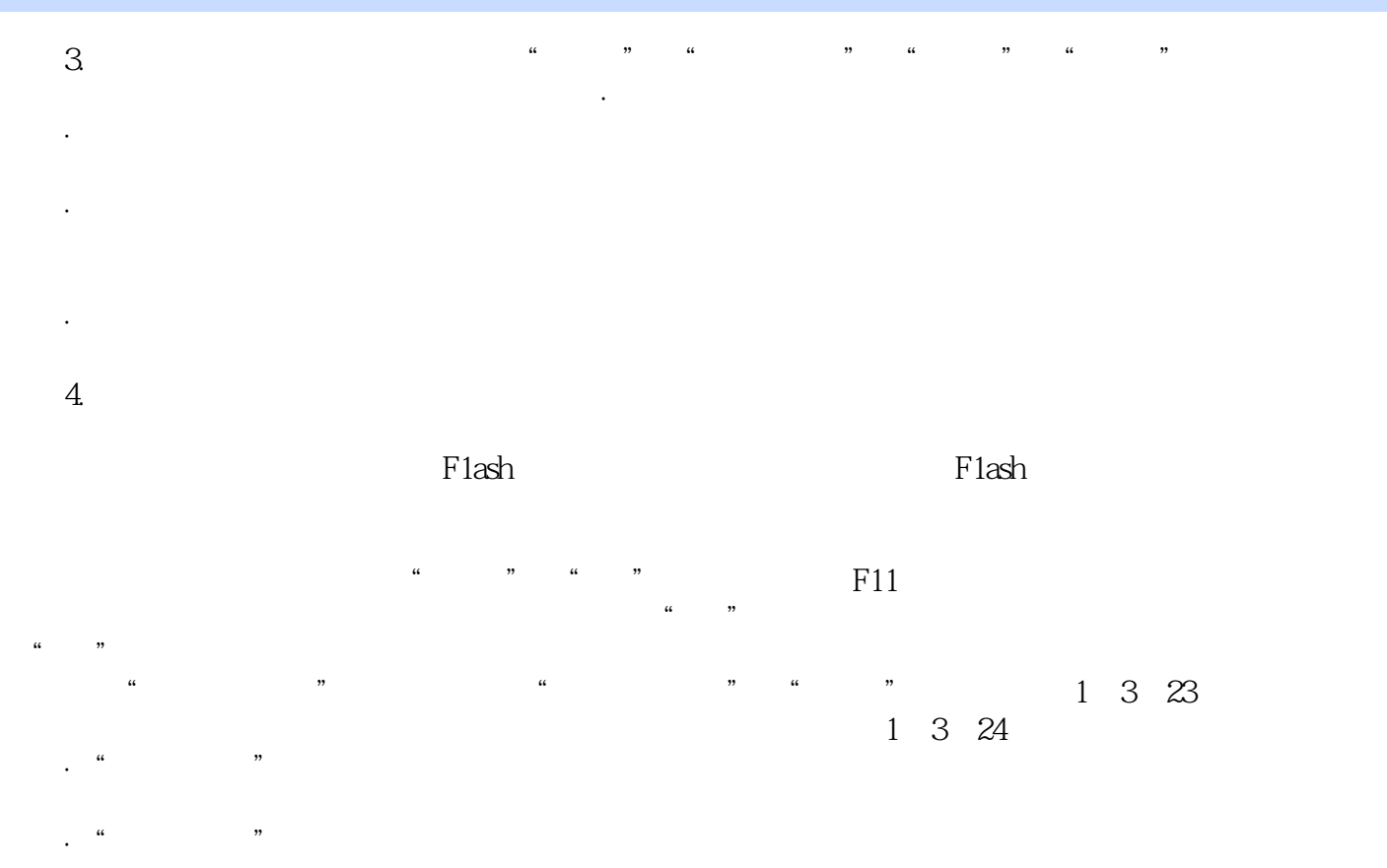

·"擦除线条"选项:在这种模式下,拖动鼠标擦除图形时,只能擦除矢量线,不会擦除矢量色

 $\ldots$   $\ldots$   $\ldots$ 

 $R$ 

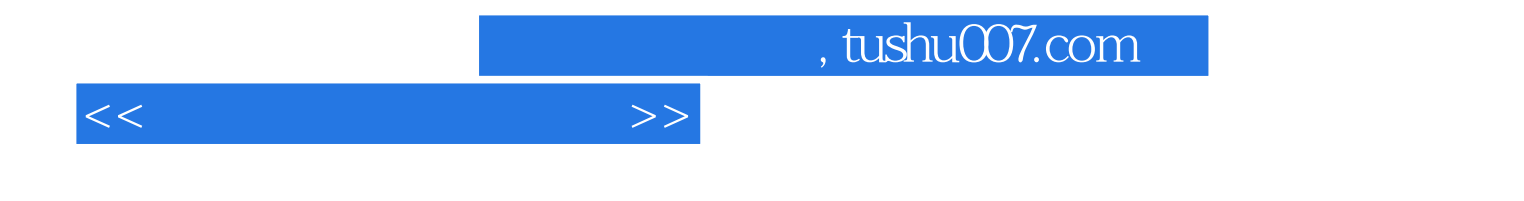

本站所提供下载的PDF图书仅提供预览和简介,请支持正版图书。

更多资源请访问:http://www.tushu007.com